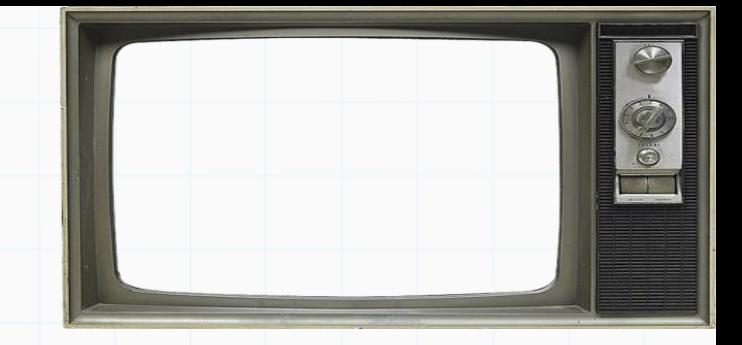

# Programação De Computadores

Professor : Yuri Frota

[www.ic.uff.br/~yuri/prog.html](http://www.ic.uff.br/~yuri/pl.html)

yuri@ic.uff.br

Babasson of

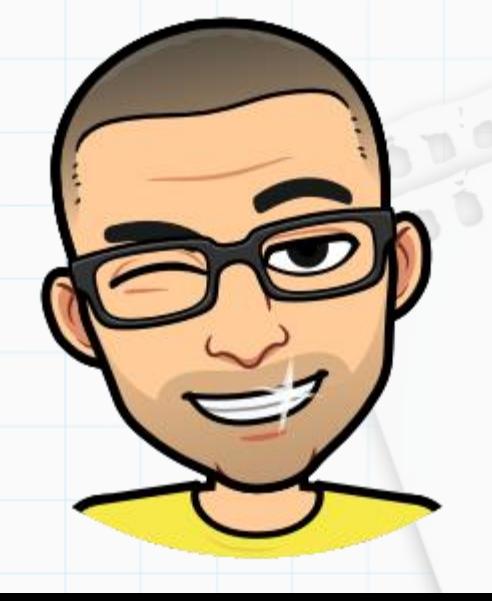

### Repetição

Um comando de repetição é aquele que permite repetir um determinado bloco de comandos. Existem dois tipos de repetição: as condicionais e as contáveis.

**Resources** 

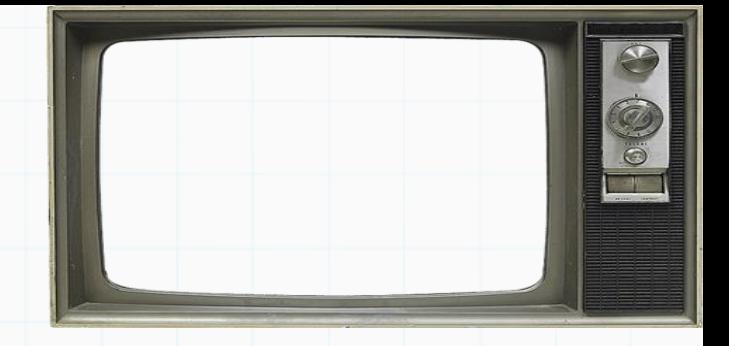

300

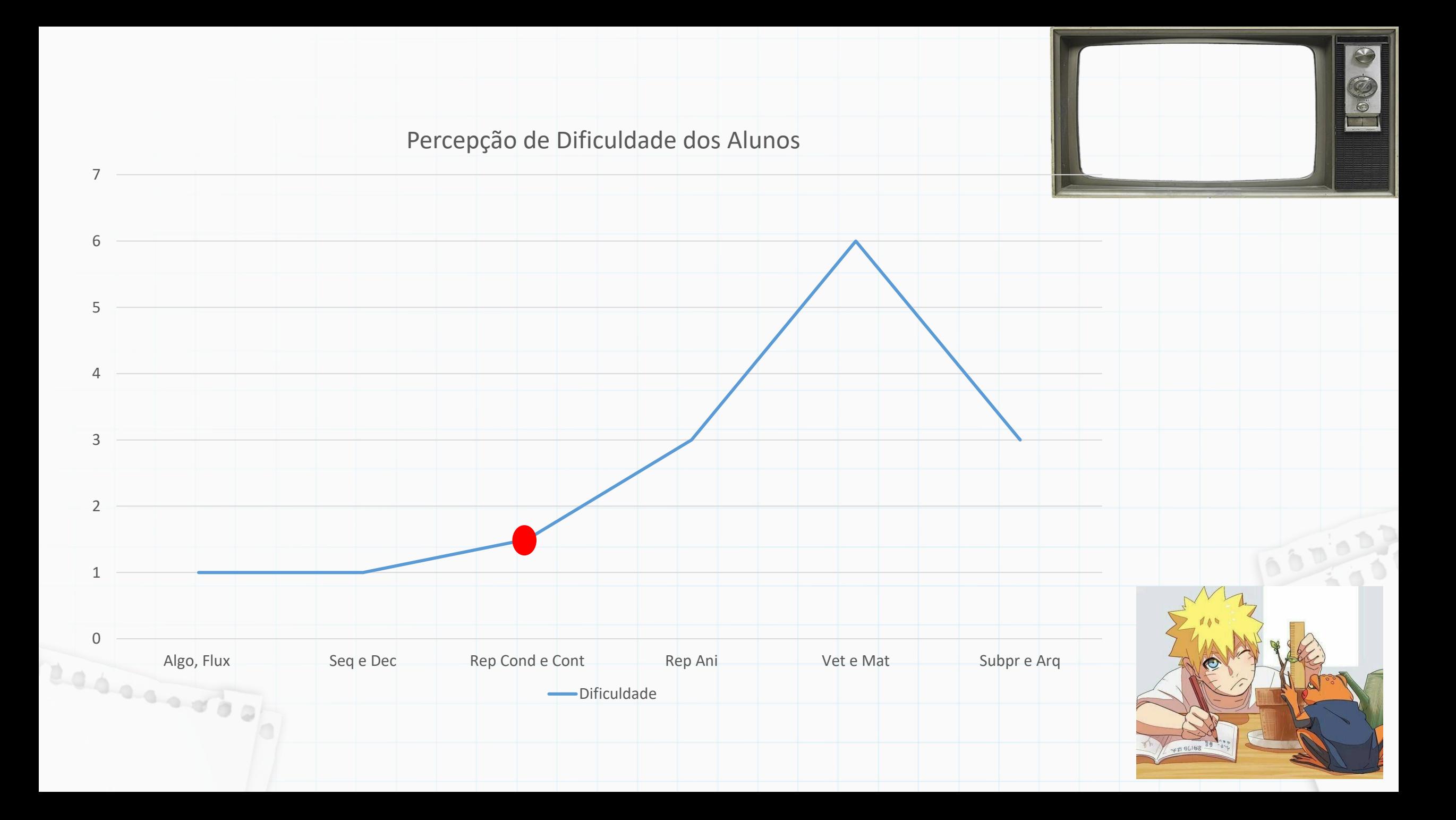

Comando While: Executa o bloco de instruções enquanto a condição for verdadeira

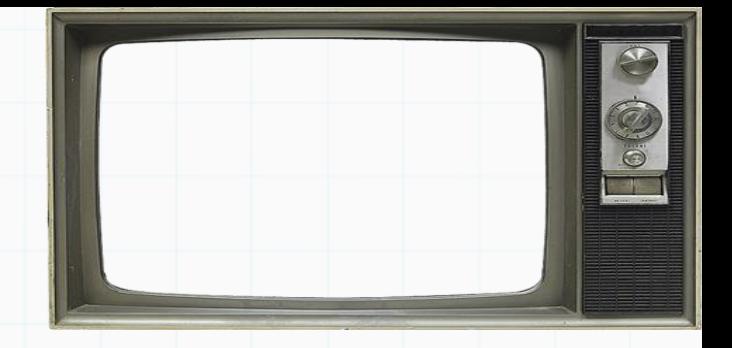

Portugol ... enquanto **CONDIÇÃO** F V ? faça **INSTRUÇÃO 1**; **INSTRUÇÃO 2**; ... **INSTRUÇÃO N**; ... 0000 Babasson of

Comando While: Executa o bloco de instruções enquanto a condição for verdadeira

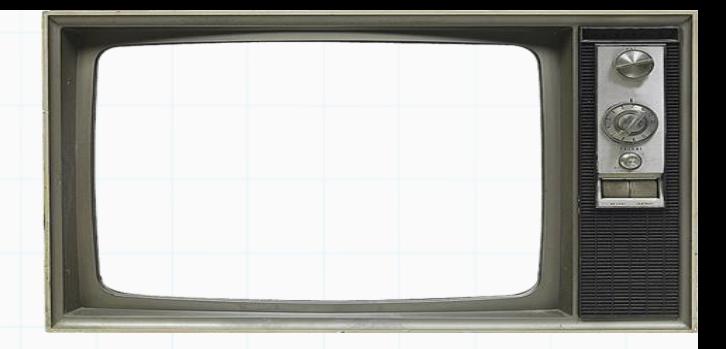

![](_page_4_Figure_3.jpeg)

#### Comando While: Executa o bloco de instruções enquanto a condição for verdadeira

![](_page_5_Picture_2.jpeg)

500

?

![](_page_5_Picture_90.jpeg)

- A condição é uma expressão booleana que pode fazer uso de quaisquer operadores

#### Comando While: Executa o bloco de instruções enquanto a condição for verdadeira

![](_page_6_Picture_2.jpeg)

? F V

![](_page_6_Picture_93.jpeg)

- A condição é uma expressão booleana que pode fazer uso de quaisquer operadores

- O bloco de instruções é delimitado por indentação

### Comando While: Executa o bloco de instruções enquanto a condição for verdadeira

![](_page_7_Picture_2.jpeg)

![](_page_7_Picture_118.jpeg)

- A condição é uma expressão booleana que pode fazer uso de quaisquer operadores

- O bloco de instruções é delimitado por indentação
- Deve haver algum processo dentro do bloco de comandos que torne a condição falsa para que a repetição seja encerrada

- Quando a condição se torna falsa, a próxima instrução após o bloco do **while** é executada

### Comando While: Executa o bloco de instruções enquanto a condição for verdadeira

![](_page_8_Picture_2.jpeg)

![](_page_8_Picture_135.jpeg)

- A condição é uma expressão booleana que pode fazer uso de quaisquer operadores

- O bloco de instruções é delimitado por indentação

- Deve haver algum processo dentro do bloco de comandos que torne a condição falsa para que a repetição seja encerrada

- Quando a condição se torna falsa, a próxima instrução após o bloco do **while** é executada.

? F V

- Se a condição do **while** for falsa desde o início, o bloco de instruções **nunca é executado**

Exemplo: Programa que imprime todos os números de 1 a 100

![](_page_9_Figure_2.jpeg)

CO

Exemplo: Programa que imprime todos os números de 1 a 100

```
numero = 1while numero \le 100:
      print(numero)
3
      numero = numero + 14
```
Labourer of

Exemplo: Programa que imprime os *n* primeiros números

```
= int(input("Digite um número: "))
  nnumero = 1\overline{2}while numero \leq n:
\overline{3}print(numero)
4
5
        numero = numero + 1
```
![](_page_10_Picture_5.jpeg)

0000

Exemplo: Programa que imprime todos os números de 1 a 100

```
numero = 1while numero \le 100:
      print(numero)
3
      numero = numero + 14
```
Exemplo: Programa que imprime os *n* primeiros números

```
= int(input("Digite um número: "))
  nnumero = 12
  while numero \leq n:
\overline{3}print(numero)
4
5
       numero = numero + 1
```
Exemplo: E esse agora ?

 $a = 5$ while  $a == a$ : 3  $a = a + 1$  $print(a)$  $\overline{4}$  $\bullet$   $\circ$ 

![](_page_11_Picture_7.jpeg)

100000

[código](08 - ex1.py)

Exemplo: Programa que imprime a quantidade de números pares de 100 até 200, incluindo-os.

```
= 100num
  contador_{parse} = 0\overline{2}while num \leq 200:
       if num % 2 == 0:
5
            contador_{parse} = contador_{parse} + 16
       num = num + 1\overline{7}print(contador_pares)
```
Resourced of

![](_page_12_Figure_3.jpeg)

55000

Exemplo: Programa que imprime a quantidade de números pares de 100 até 200, incluindo-os.

```
= 100num
   contador pares = \thetawhile num \leq 200:
       if num \% 2 == 0:
5
            contador_{parse} = contador_{parse} + 1num = num + 16
                                                                                 F V
                                                                                        ?
   print(contador pares)
                                                     código
                     = 100num
   contador pares = \thetacontinua
                     = True\Delta\frac{100}{10000}while continua:
                                                            também podemos 
        if num \% 2 == 0:
 6
                                                            usar uma variável 
             contador_{parse} = contador_{parse} + 1lógica para controlar 
 8
        num = num + 1o loopif (num > 200):
 9
             continuous = False10
1112print(contador_pares)
                                                     código
```
E se agora quiséssemos saber a quantidade de pares entre quaisquer números dados

![](_page_14_Figure_2.jpeg)

E se agora quiséssemos saber a quantidade de pares entre quaisquer números dados

![](_page_15_Figure_2.jpeg)

![](_page_16_Figure_0.jpeg)

#### Repetição Condicional E se fosse agora a soma de todos os números pares entre dois números quaisquer, incluindo-os ?  $num1 = int(input('Entre com o valor inicial:'))$  $num2 = int(input('Entre com o valor final:')))$ soma =  $\theta$ while  $num1 \leq num2$ : if num1 %  $2 == 0$ : 6  $some = soma + num1$  $num1 = num1 + 1$ 8 F V ? 9 print(soma) [código](08 - ex3.py)  $num1 = int(input('Entre com o valor inicial:')))$  $num2 = int(input('Entre com o valor final:'))$  $\overline{\mathbf{3}}$ 4 soma  $= 0$  $continua = True$ 000000 while continua: 6 também podemos if num1 %  $2 == 0$ : usar uma variável 8  $some = soma + num1$ lógica para controlar 9  $num1 = num1 + 1$ o loop10  $if (num1 > num2):$ 11  $12$  $continua = False$ [código](08 - ex3b.py)  $13$ print(soma)

# Até a próxima

![](_page_18_Picture_1.jpeg)

![](_page_18_Picture_2.jpeg)

Slides baseados no curso de Vanessa Braganholo